$OK$ 

PAGEDOWN

**老是自动翻页,**<br>第2012章 我们的人都是在自动翻页,我们的人都是在自动翻页,我们的人都是在自动翻页,我们的人都是

人,我**个人**都是一个人,我们的人都是一个人,我们的人都是一个人,我们的人都是一个人,我们的人都是一个人,我们的人都是一个人,我们的人都是一个人,我们的人都是一 **11.10** 

 $\frac{4}{\sqrt{3}}$ 

 $\frac{44}{\pi}$  - m

 $5$ 

 $C\textrm{trl} + P$ 

在"系统设置"里勾选了"自动翻页"就会这样。

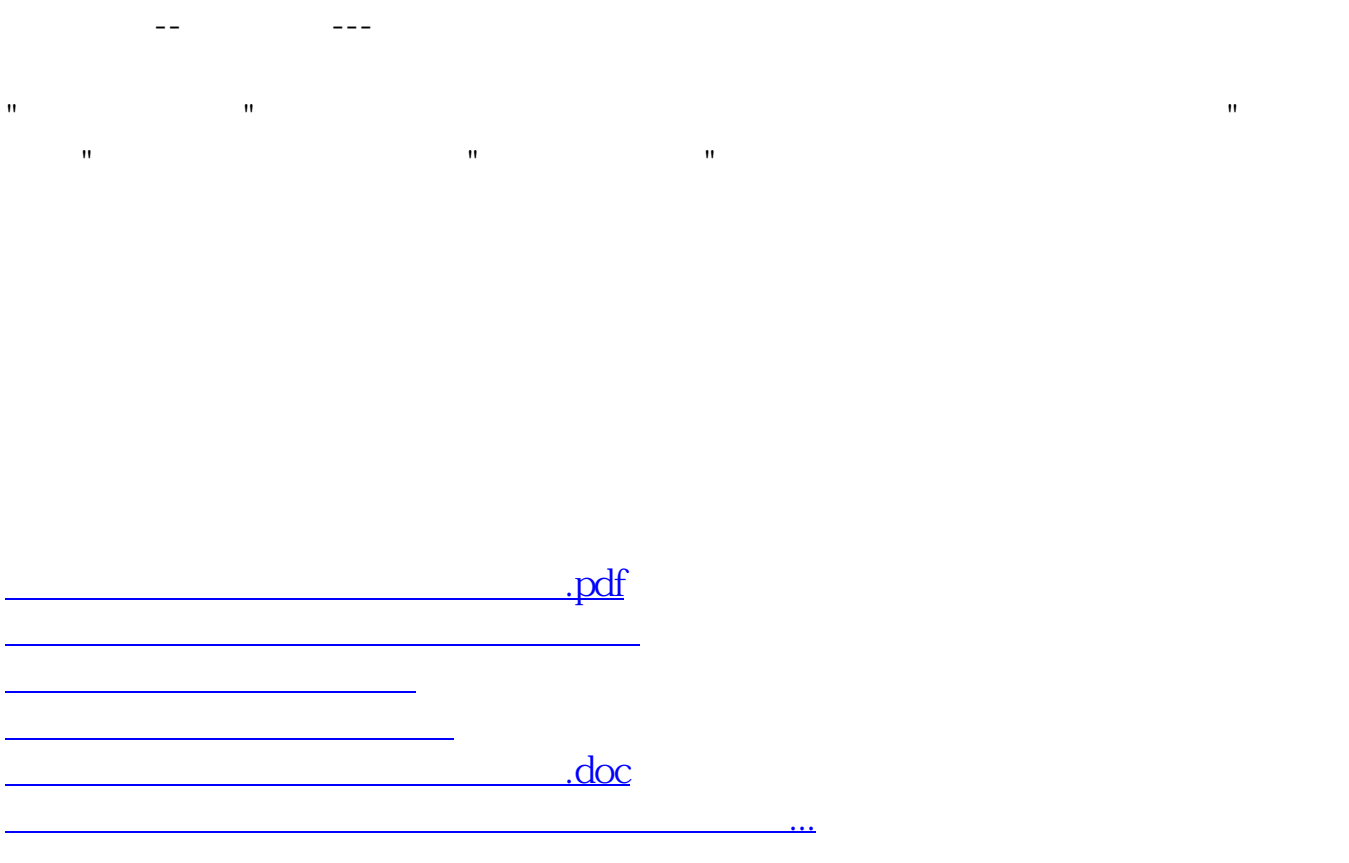

<https://www.gupiaozhishiba.com/store/37029214.html>